# MACH3 MU30-M3 Active Low 30 input USB Keyboard Emulator

## Board and connections:

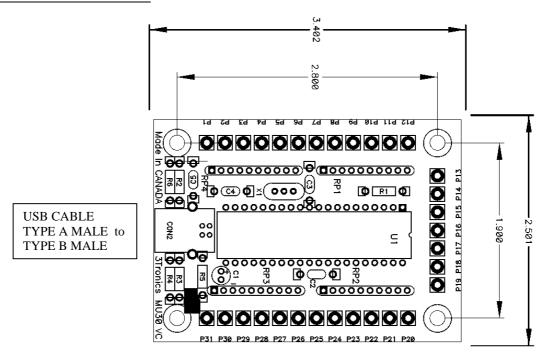

P1-P30:30 CMOS Active low switch inputs. 5V=off,0V=on ( send scancode)  $P31:Common\ 0V$  (Ground) for switches.

## **Switch circuit**

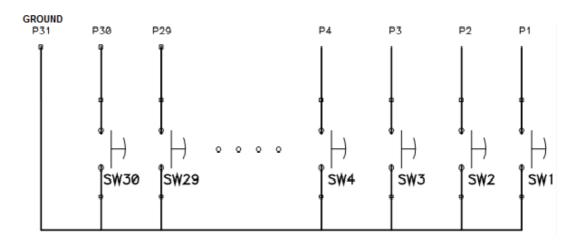

Fixed KeyMappings

| P1         Alt R         Start           P2         Alt S         Stop           P2         Alt X         Zero X           P4         Alt Y         Zero Y           P5         Alt Z         Zero Z           P6         Alt J         Jog           P7         Alt N         Single           P8         Alt W         Reverse           P9         Alt B         spare           P10         Alt F         spare           P11         Ctrl V         spare           P12         Ctrl Q         spare           P13         Ctrl O         Goto 0           P14         Ctrl W         rewind | Fixed Keylviappings |          |         |
|----------------------------------------------------------------------------------------------------|---------------------|----------|---------|
| P2         Alt X         Zero X           P4         Alt Y         Zero Y           P5         Alt Z         Zero Z           P6         Alt J         Jog           P7         Alt N         Single           P8         Alt W         Reverse           P9         Alt B         spare           P10         Alt F         spare           P11         Ctrl V         spare           P12         Ctrl Q         spare           P13         Ctrl O         Goto 0                                                                                                    | P1                  | Alt R    | Start   |
| P4         Alt Y         Zero Y           P5         Alt Z         Zero Z           P6         Alt J         Jog           P7         Alt N         Single           P8         Alt W         Reverse           P9         Alt B         spare           P10         Alt F         spare           P11         Ctrl V         spare           P12         Ctrl Q         spare           P13         Ctrl O         Goto 0                                                                                                    | P2                  | Alt S    | Stop    |
| P5         Alt Z         Zero Z           P6         Alt J         Jog           P7         Alt N         Single           P8         Alt W         Reverse           P9         Alt B         spare           P10         Alt F         spare           P11         Ctrl V         spare           P12         Ctrl Q         spare           P13         Ctrl O         Goto 0                                                                                                    | P2                  | Alt X    | Zero X  |
| P6 Alt J Jog P7 Alt N Single P8 Alt W Reverse P9 Alt B spare P10 Alt F spare P11 Ctrl V spare P12 Ctrl Q spare P13 Ctrl O Goto 0                                                                                                    | P4                  | Alt Y    | Zero Y  |
| P7 Alt N Single P8 Alt W Reverse P9 Alt B spare P10 Alt F spare P11 Ctrl V spare P12 Ctrl Q spare P13 Ctrl O Goto 0                                                                                                    | P5                  | Alt Z    | Zero Z  |
| P8 Alt W Reverse P9 Alt B spare P10 Alt F spare P11 Ctrl V spare P12 Ctrl Q spare P13 Ctrl O Goto 0                                                                                                    | P6                  | Alt J    | Jog     |
| P9 Alt B spare P10 Alt F spare P11 Ctrl V spare P12 Ctrl Q spare P13 Ctrl O Goto 0                                                                                                    | P7                  | Alt N    | Single  |
| P10 Alt F spare P11 Ctrl V spare P12 Ctrl Q spare P13 Ctrl O Goto 0                                                                                                    | P8                  | Alt W    | Reverse |
| P11 Ctrl V spare P12 Ctrl Q spare P13 Ctrl O Goto 0                                                                                                    | P9                  | Alt B    | spare   |
| P12 Ctrl Q spare P13 Ctrl O Goto 0                                                                                                    | P10                 | Alt F    | spare   |
| P13 Ctrl O Goto 0                                                                                                    | P11                 | Ctrl V   | spare   |
|                                                                                                    | P12                 | Ctrl Q   | spare   |
| P14 Ctrl W rewind                                                                                                    | P13                 | Ctrl O   | Goto 0  |
|                                                                                                    | P14                 | Ctrl W   | rewind  |
| P15 Up arrow +Y                                                                                                    | P15                 | Up arrow | +Y      |

| P16 | Down arrow  | -Y         |
|-----|-------------|------------|
| P17 | Left arrow  | -X         |
| P18 | Right arrow | +X         |
| P19 | Page up     | +Z         |
| P20 | Page Down   | -Z         |
| P21 | Space       | Feed Hold  |
| P22 | Tild        | RESET      |
| P23 | F5          | Spindle CW |
| P24 | F10         | Feed +     |
| P25 | F11         | Feed -     |
| P26 | KB Plus     | Spindle +  |
| P27 | KB Minus    | Spindle -  |
| P28 | Enter       | Esc        |
| P29 | Esc         | 1          |
| P30 | Tab         | 2          |

## **USB Cable required:**

## TYPE A MALE to TYPE B MALE

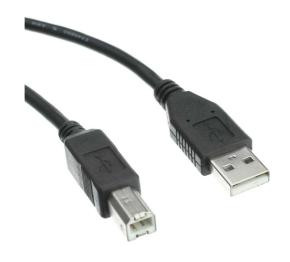

#### **Switch Example:**

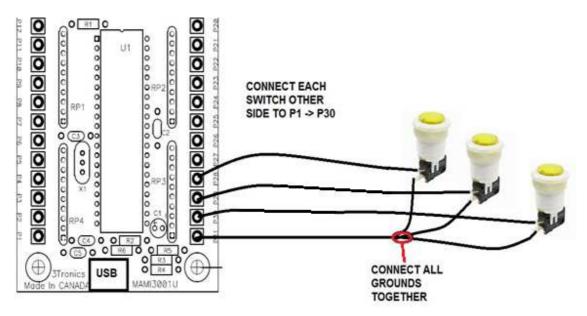

#### **Software Remapping:**

For MACH3 you will need to remap the Zero x,y,z using Mach3Screen Designer and ScreenTweak, (in Mach3Screen.zip) available from link below or email me if you cannot find it. <a href="https://www.machsupport.com/downloads-updates/screensets/">https://www.machsupport.com/downloads-updates/screensets/</a>

For more advanced remapping for the computer in general, <a href="http://www.autohotkey.com/">http://www.autohotkey.com/</a> provides a great tool.

### **Warning:**

Be careful not to short out connections on bottom of board to ground. Always place the board on a **non conducting** surface. Shorting the connector pins to ground may blow a fuse on the motherboard supplying +5Volts, it's a real pain to fix.

Support, questions or suggestions:

**3Tronics Technical Services** 

3tronics@gmail.com